Dipl.-Ing. Katrin Büscher

# Höhensprünge in Stahlbetondecken

# Leistungsbeschreibung des BauStatik-Moduls S292.de Stahlbeton-Deckenversatz - EC 2, DIN EN 1992-1-1:2011-01

Der Schnittkraftübertragung sowie der beanspruchungskonformen Bewehrungsführung bei Höhensprüngen, d. h. zwischen Decken unterschiedlichen Niveaus, muss besondere Beachtung geschenkt werden. Die erforderliche Bewehrung und deren Anordnung ist anhand der Bauteilgeometrie und den Bemessungsergebnissen dieser D-Bereiche zu bestimmen.

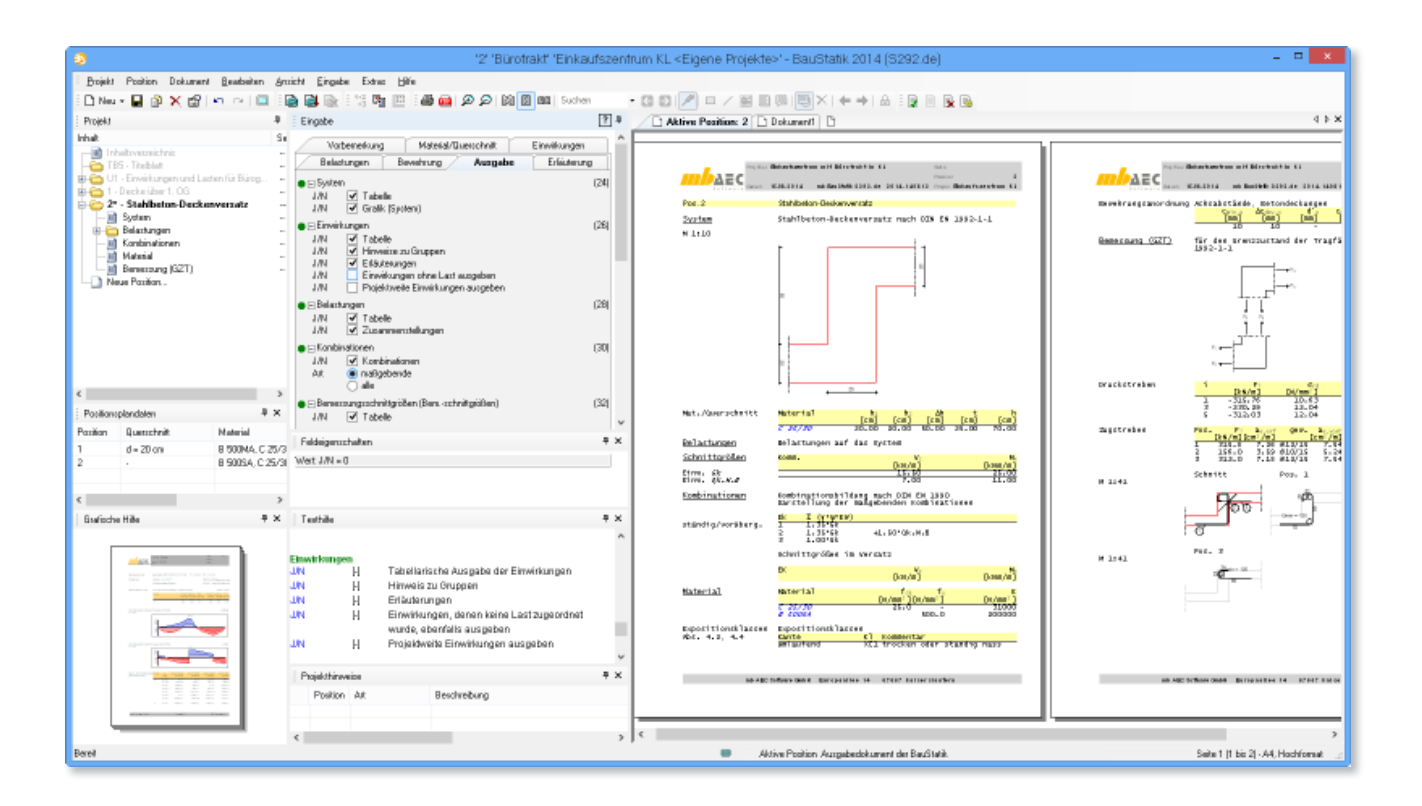

### Anwendungsmöglichkeiten

Mit dem Modul S292.de wird ein Werkzeug zur Bemessung von Höhensprüngen in Stahlbetondecken zur Verfügung gestellt. Das Modul führt die Biege- und Querkraftbemessung für den Deckensprung durch. Es können ungestützte Deckensprünge innerhalb eines Deckenfeldes bemessen werden.

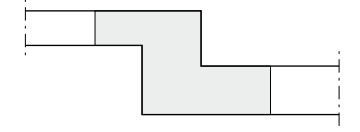

*Bild 1. Geometrie eines Stahlbetondeckensprungs* Höhensprünge in Stahlbetondecken gehören zu den sogenannten D-Bereichen. Das sind Bereiche mit geometrischen Diskontinuitäten, wie zum Beispiel Querschnittssprünge oder Knicke, oder auch konzentrierte Lasteinleitungsstellen.

Nach DIN EN 1992-1-1 [1], Abschnitt 9.9 sind D-Bereiche in der Regel mit Hilfe von Stabwerksmodellen zu berechnen. Hintergrund ist der Spannungszustand im gerissenen Zustand, der sich mit anderen Modellen schlecht abbilden lässt.

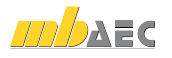

#### Material und Querschnitt

Die Betonsorte kann im Kapitel "Material/Querschnitt" ausgewählt werden. Neben Normalbeton steht auch Leichtbeton zur Auswahl. Die Betondeckungen sind entweder manuell vorzugegeben oder werden anhand der eingegebenen Expositionsklassen vom Modul ermittelt.

Die Geometrie des Querschnitts wird ebenfalls in diesem Kapitel eingegeben. Die Deckenstärken links und rechts des Sprungs können voneinander abweichen. Anhand des Vorzeichens des Höhenunterschiedes wird festgelegt, auf welcher Seite sich die tieferliegende Decke befindet. In Bild 2 ist dies dargestellt:

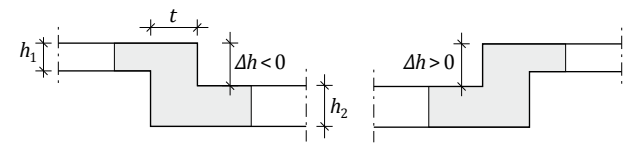

*Bild 2. Definition der Lage der tieferliegenden Seite über die Vorzeichen des Höhensprungs*

S292.de bietet die Möglichkeit auch einseitige Deckenversätze auf der Ober- oder Unterseite der Platte nachzuweisen:

|                | $\begin{array}{l} h_1 > h_2 \\ h_1 = h_2 + \varDelta h \end{array}$ | $\begin{array}{l} h_2 > h_1 \\ h_2 = h_1 + \varDelta h \end{array}$ |
|----------------|---------------------------------------------------------------------|---------------------------------------------------------------------|
| $\Delta h < 0$ |                                                                     |                                                                     |
| $\Delta h = 0$ |                                                                     |                                                                     |
| $\Delta h > 0$ |                                                                     |                                                                     |

*Tabelle 1. Definition von einseitigen Versätzen*

#### Einwirkungen

Wie aus anderen BauStatik-Modulen gewohnt, können projektweite Einwirkungen aus einer S030.de-Position verwendet werden. Alternativ besteht die Möglichkeit positionsspezifische Einwirkungen zu definieren.

#### Belastungen

Die in einer Plattenbemessung ermittelten Schnittgrößen sind als Belastung des Deckensprungs zu verwenden. Die maßgebenden Momente und Querkräfte quer zum Sprung können entweder direkt eingegeben oder aus einer Plattenbemessung übernommen werden.

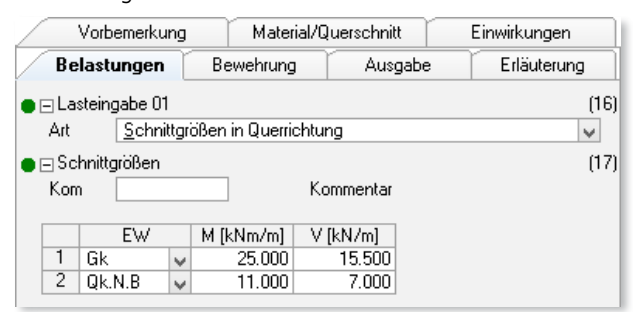

*Bild 3. Eingabe "Belastungen"*

#### Bemessung

Die Ermittlung der erforderlichen Bewehrung zur Durchleitung des Moments durch den Deckensprung erfolgt am Fachwerkmodell. Es wird jeweils die Zugkraft im Stahl und daraus die erforderliche Bewehrung ermittelt.

Im Sonderfall, dass der Steg-Querschnitt überdrückt ist, ist rechnerisch keine Bewehrung erforderlich. Falls auf beiden Seiten des Querschnitts Zug herrscht, wird die Bewehrung für beide Seiten ermittelt.

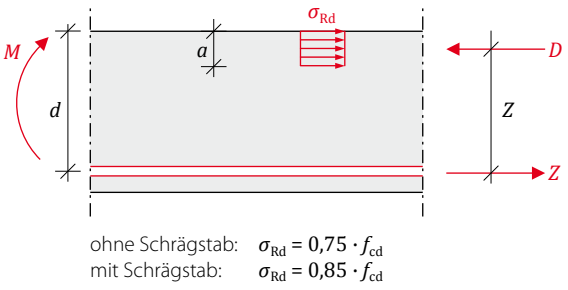

*Bild 4. Ermittlung der Zugkraft im Stahl*

#### Bewehrungswahl

Anhand der Geometrie und der Bemessungsergebnisse bietet das Modul einen Vorschlag für die Bewehrung des betrachteten Deckensprungs an. Dabei wird unterschieden zwischen einseitigen Deckenversätzen, kleinen Deckensprüngen und größeren Deckensprüngen. Bild 5 zeigt einige mögliche Bewehrungsschemata.

Schrägstäbe werden nur berücksichtigt, wenn für den Bewehrungsgrad ohne Schrägstab gilt:

$$
\rho = \frac{a_{\text{s,erf}}}{d} \ge 0.4\,\%
$$

In diesem Fall wird ein weiterer Bemessungslauf unter Ansatz der Schrägstäbe durchgeführt.

Das Modul S292.de ermittelt die Verankerungs- und Übergreifungslängen und berücksichtigt sie bei der Erstellung des Bewehrungsvorschlags.

Im oberen Beispiel (Bild 5a) beginnt die Übergreifungslänge des Bewehrungseisens der Pos. 1 mit der oberen Deckenbewehrung am Anschnitt des Deckensprungs. Dabei wird vorausgesetzt, dass die obere Deckenbewehrung mindestens bis zum Anschnitt geführt wird. Dieses Prinzip gilt auch für das Bewehrungseisen Pos. 2.

Die Verankerungslänge des vertikalen Schenkels von Pos. 1 beginnt am Schnittpunkt mit dem unteren Schenkel von Pos. 2. Aus dieser Verankerung ergibt sich die Länge des Hakens. Reicht die mögliche Länge für einen Haken nicht zur Verankerung aus, werden die Eisen Pos. 1 und Pos. 2 zu einer Position zusammengefasst (wie in Bild 5c zu sehen). In diesem Fall werden nur noch die Übergreifungslängen zu den Bewehrungsstäben der Platte ermittelt.

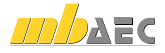

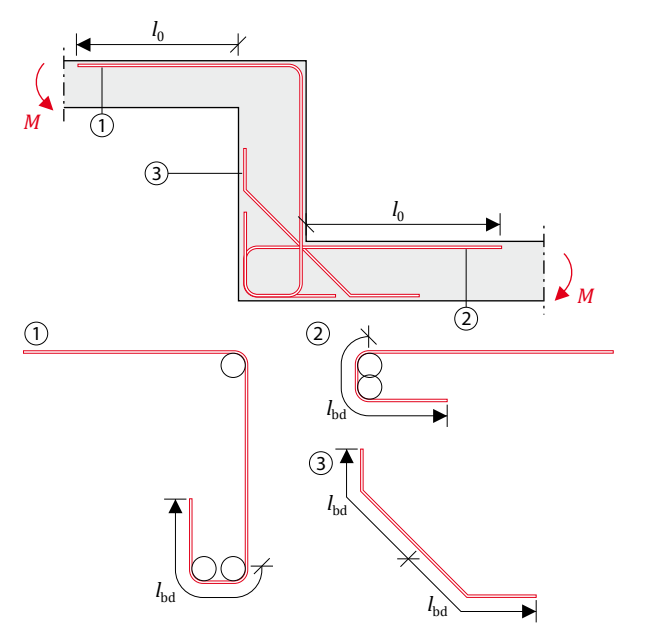

*a) Größerer Sprung mit negativem Moment*

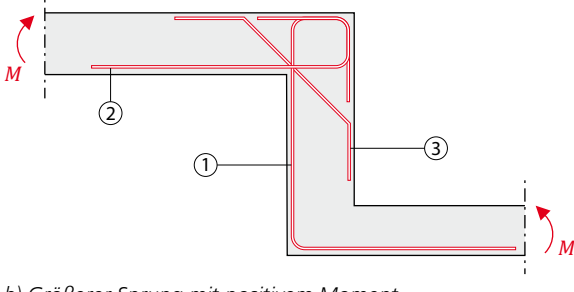

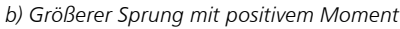

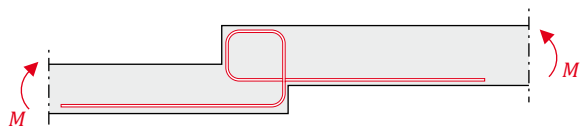

*c) Kleiner Sprung mit positivem Moment*

*Bild 5. Bewehrungsschemata für verschiedene Deckensprünge*

Falls ein Schrägstab vorgeschlagen wird, ist dieser an beiden Enden zu verankern. Es gilt jeweils die Länge ab dem Schnittpunkt zwischen Pos. 1 und Pos. 2. Falls die Länge der Schrägen alleine nicht ausreicht, werden Haken vorgesehen, deren erforderliche Längen ebenfalls vom Modul ermittelt werden.

#### Ausgabe

Es wird eine übersichtliche Ausgabe bereitgestellt, die Randbedingungen und Ergebnisse der Nachweise prüffähig wiedergibt. Die ermittelte Bewehrung wird graphisch dargestellt.

Dipl.-Ing. Katrin Büscher mb AEC Software GmbH mb-news@mbaec.de

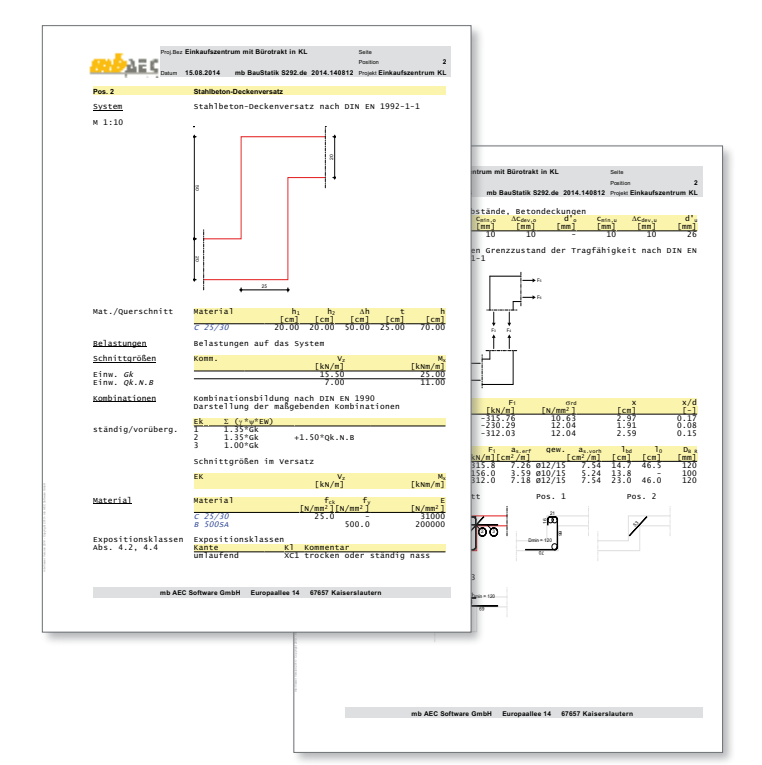

*Bild 6. Beispielhafte Ausgabe*

#### Literatur

- [1] DIN EN 1992-1-1:2011-01, Eurocode 2: Bemessung und Konstruktion von Stahlbeton- und Spannbetontragwerken - Teil 1-1: Allgemeine Bemessungsregeln und Regeln für den Hochbau
- [2] DIN EN 1992-1-1/NA:2013-04, Nationaler Anhang National festgelegte Parameter - Eurocode 2: Bemessung und Konstruktion von Stahlbeton- und Spannbetontragwerken - Teil 1-1: Allgemeine Bemessungsregeln und Regeln für den Hochbau

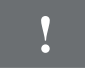

## **!** Aktuelle Angebote

S292.de **Stahlbeton-Deckenversatz - EC 2, DIN EN 1992-1-1:2011-01** 299,- EUR

Leistungsbeschreibung siehe nebenstehenden Fachartikel

Es gelten unsere Allgemeinen Geschäftsbedingungen. Änderungen und Irrtümer vorbehalten. Alle Preise zzgl. Versand kosten und MwSt. – Hardlock für Einzelplatzlizenz je Arbeitsplatz erforderlich (95,- EUR). Folgelizenz-/Netzwerkbedingungen auf Anfrage. – Stand: August 2014 Unterstütztes Betriebssystem: Windows 10 (64)